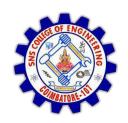

#### SNS COLLEGE OF ENGINEERING

Kurumbapalayam (Po), Coimbatore - 641 107

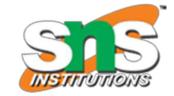

#### DEPARTMENT OF ELECTRONICS AND COMMUNICATION ENGINEERING

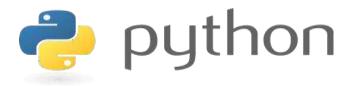

# 19IT103 – COMPUTATIONAL THINKING AND PYTHON PROGRAMMING

❖ A readable, dynamic, pleasant, flexible, fast and powerful language

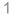

# UNIT II DATA TYPES, EXPRESSIONS,

#### **STATEMENTS**

• Python interpreter and interactive mode, debugging; values and types: int, float, boolean, string, and list; variables, expressions, statements, tuple assignment, precedence of operators, comments; Illustrative programs: exchange the values of two variables, circulate the values of n variables, distance between two points.

# Recap

- Compiler: A compiler is a program that translates source code into object code to be understood by a specific central processing unit (CPU).
- Interpreter: An Interpreter directly executes instructions written in a programming or scripting language without previously converting them to an object code or machine code.
- Features of Python
- Python Interpreter
  - Interactive Mode
  - Script Mode

# **Debugging**

- Programming is error-prone.
- Programming errors are called bugs and the process of tracking them down is called debugging.

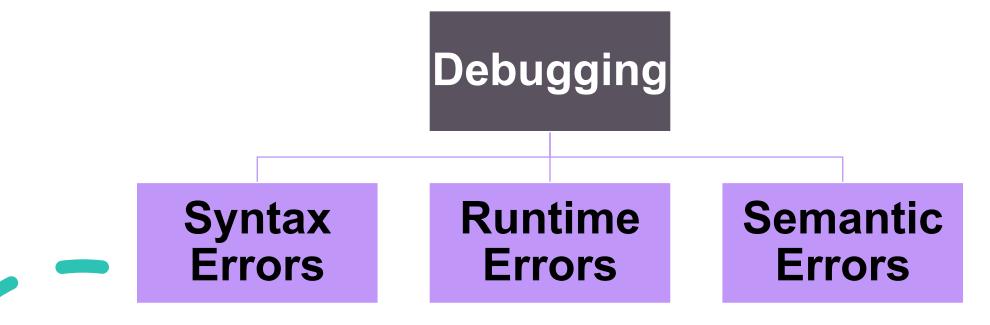

# **Debugging**

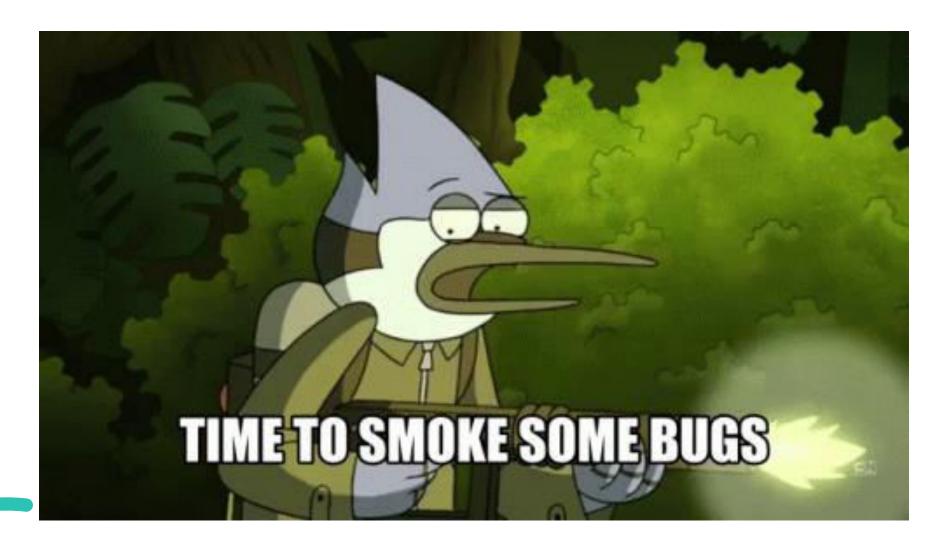

# **Syntax**

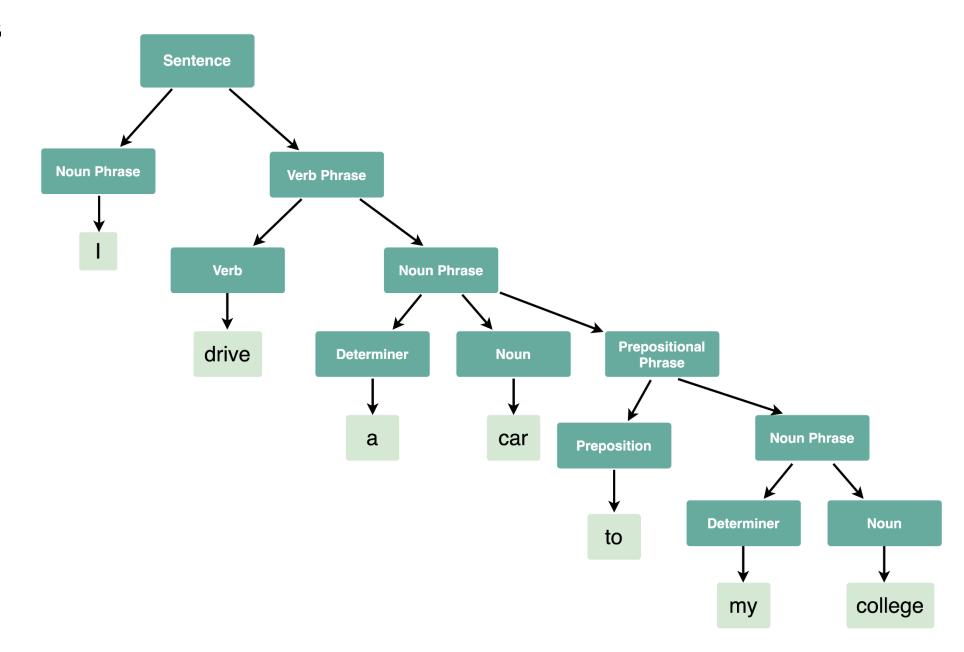

# **Syntax**

- Syntax refers to the rules that define the structure of a language.
- Syntax in computer programming means the rules that control the structure of the symbols, punctuation, and words of a programming language.
- If the syntax of a language is not followed, the code will not be understood by a compiler or interpreter.

## **Syntax errors**

- Python can only execute a program if the syntax is correct; otherwise, the interpreter displays an error message.
- Every language has its own set of rules that make up its basic syntax.
- For example, parentheses have to come in matching pairs, so (1 + 2) is legal, but 8) is a syntax error.

#### **Syntax errors**

print(hello)

>>>

File "<pyshell#2>", line 1, in <module>

NameError: name 'hello' is not defined

```
Python 3.8.0 Shell
File Edit Shell Debug Options Window Help
Python 3.8.0 (tags/v3.8.0:fa919fd, Oct 14 2019, 19:37:50) [MSC v.1916 64 bit (AMD64)] on win3
Type "help", "copyright", "credits" or "license()" for more information.
>>> (1+2)
3
>>> 8
SyntaxError: unmatched ')'
>>> print(hello)
Traceback (most recent call last):
```

## **Runtime errors**

- This error does not appear until after the program has started running.
- These errors are also called exceptions because they usually indicate that something exceptional (and bad) has happened.
- Here are some examples of common runtime errors you are sure to encounter:
  - Misspelled or incorrectly capitalized variable and function names
  - Attempts to perform operations (such as math operations) on data of the wrong type (ex. attempting to subtract two variables that hold string values)
  - Dividing by zero
  - Attempts to use a type conversion function such as **int** on a value that can't be converted to an **int**.

## **Runtime errors**

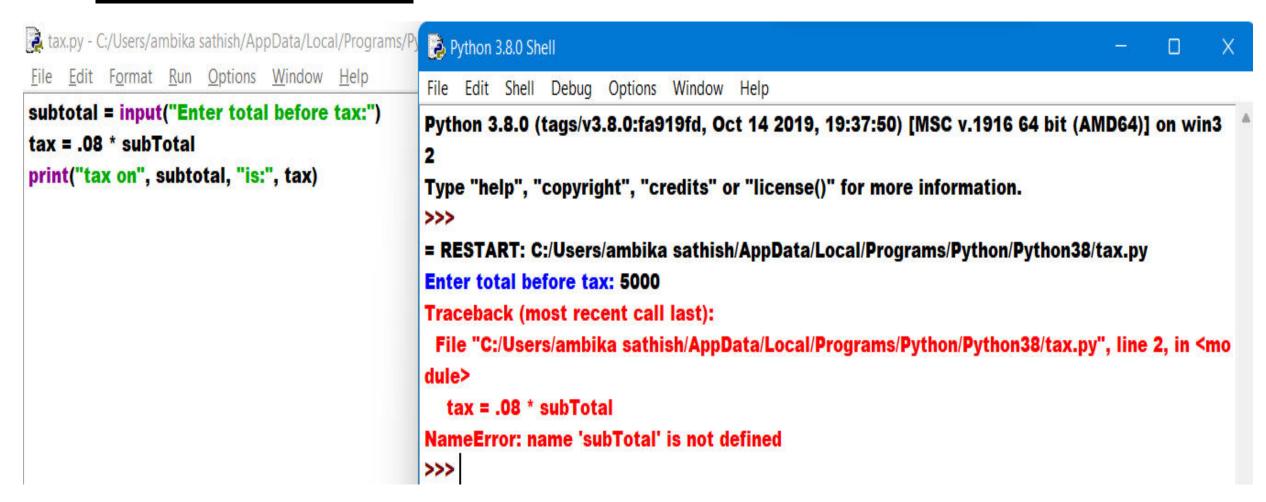

# Semantic errors

- The third type of error is the semantic error.
- If there is a semantic error in your program, it will run successfully in the sense that the computer will not generate any error messages, but it will not do the right thing.
- The problem is that the program you wrote is not the program you wanted to write.
- Identifying semantic errors can be tricky because it requires you to work backward by looking at the output of the program and trying to figure out what it is doing.

# Semantic errors

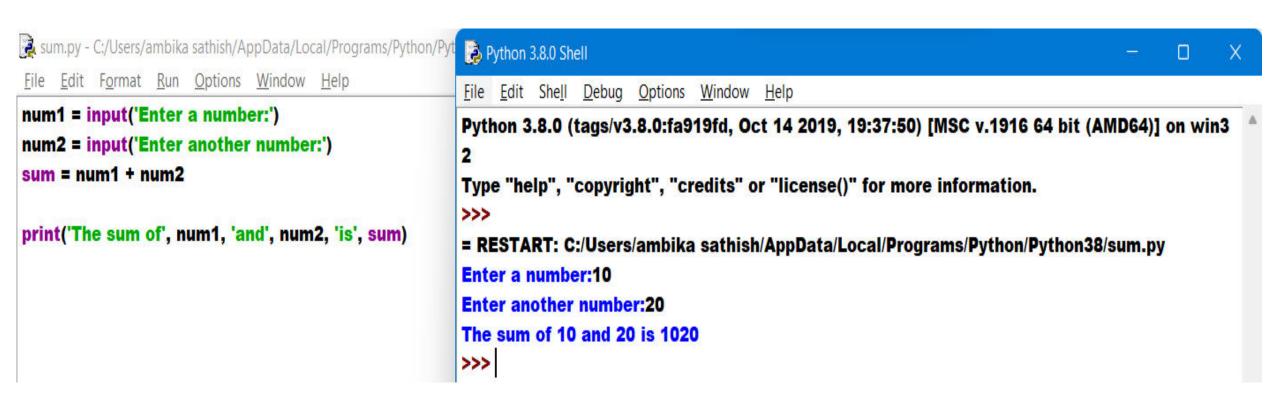